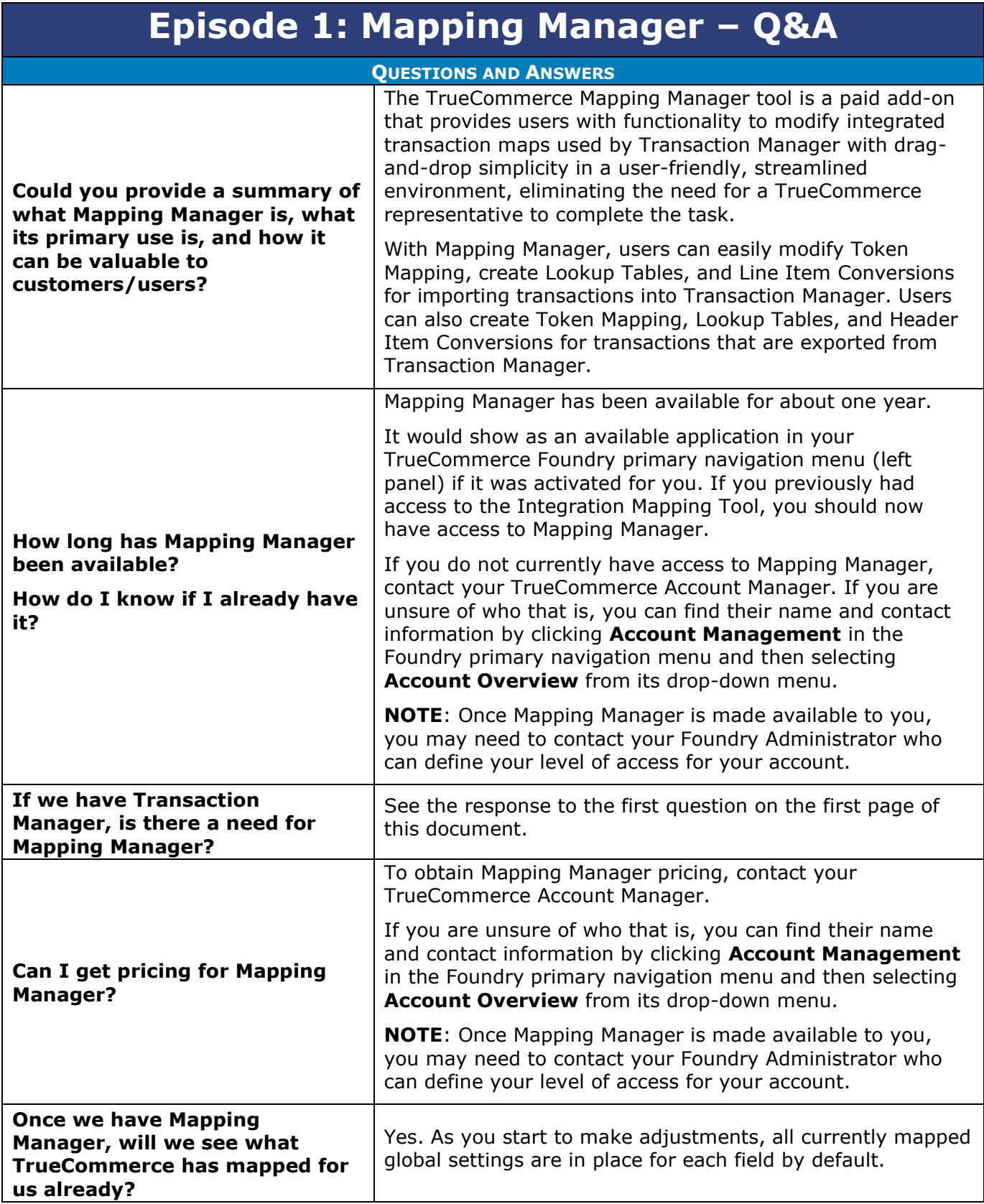

 $\bullet$  $\bullet$ 

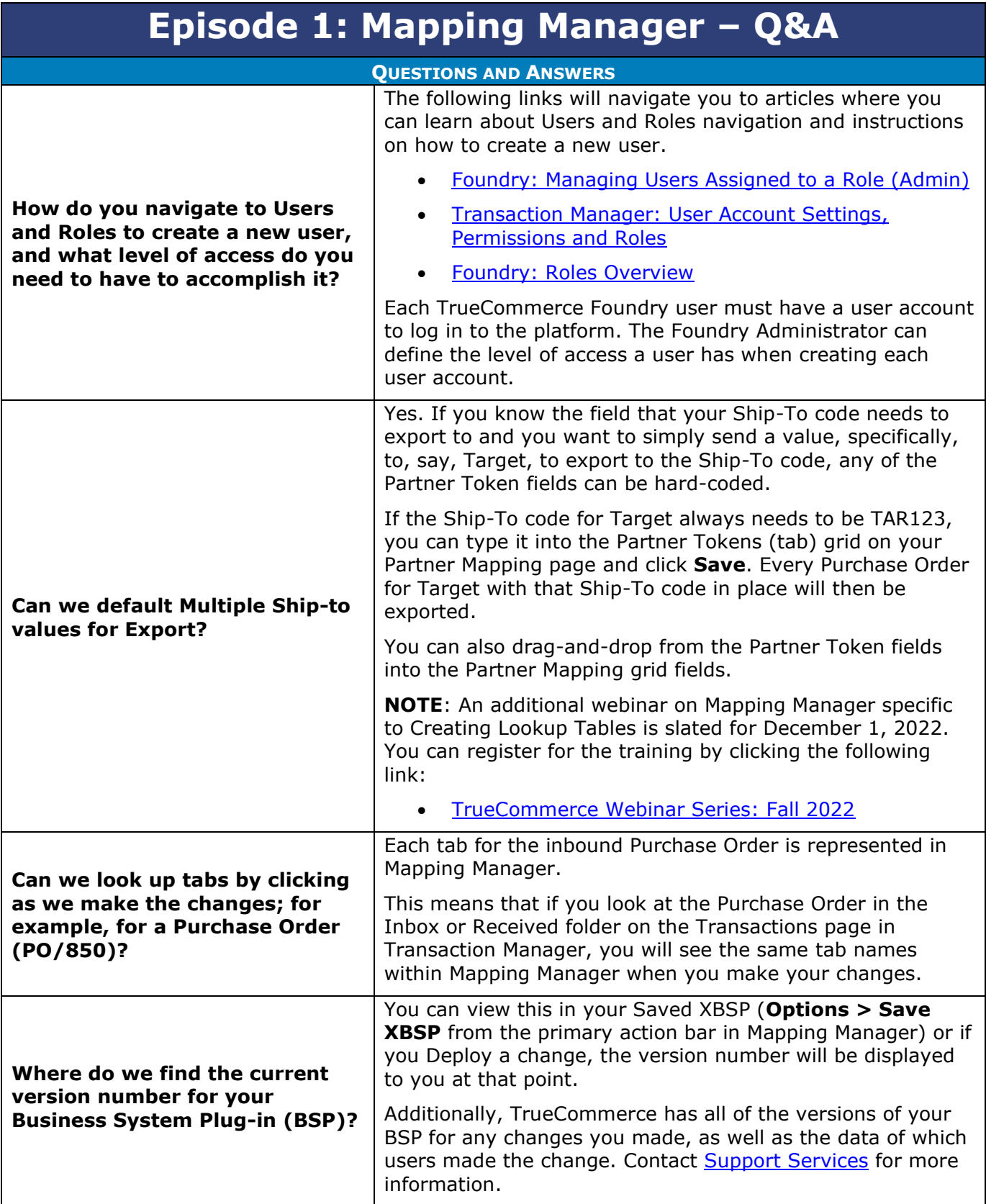

- $\bullet$ 
	- $\bullet$  $\bullet$ Proprietary and Confidential
- $\bullet$  $\bullet$ © 1998-2022 TrueCommerce, Inc. All rights reserved.
- 

2

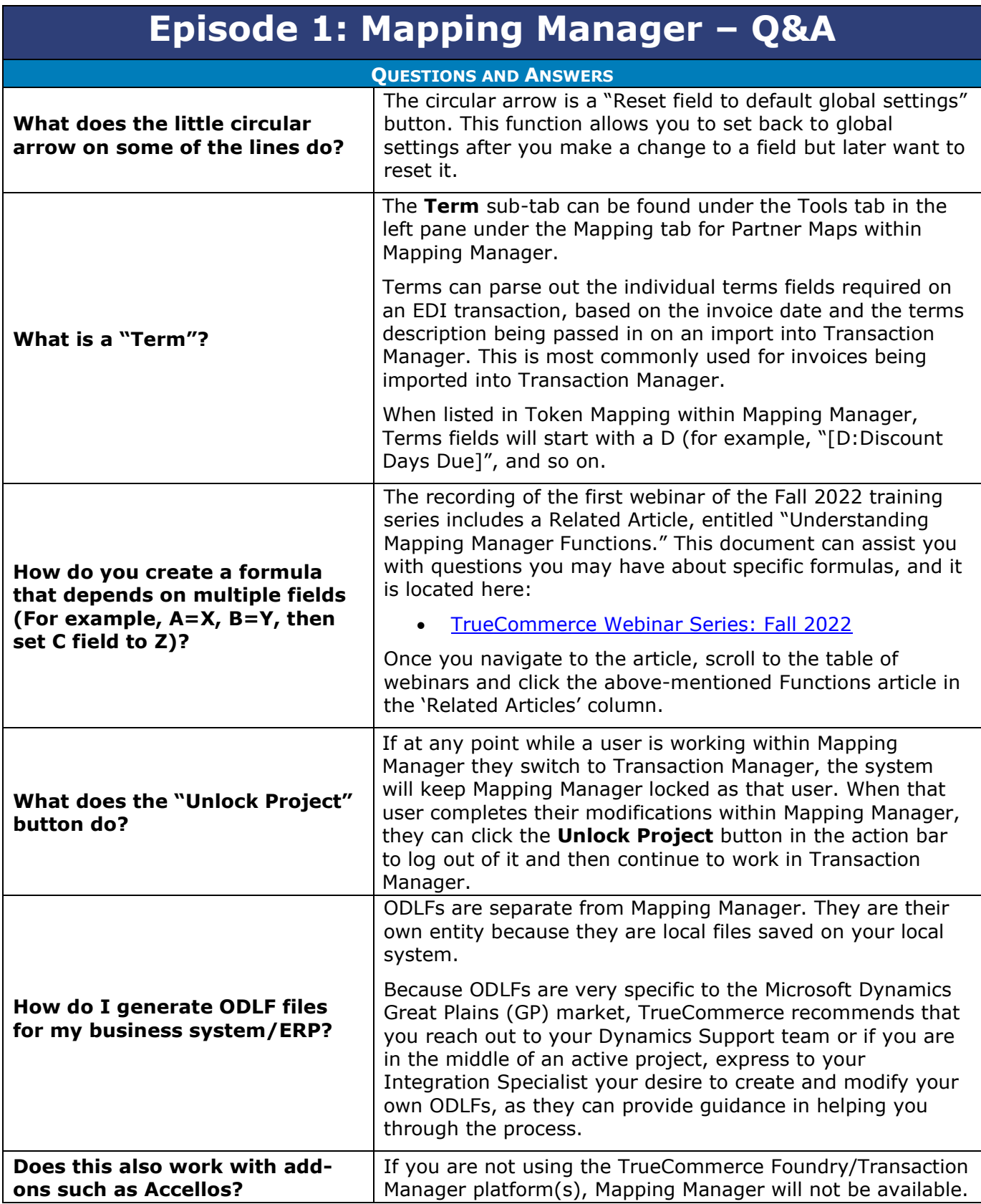

- $\bullet$  $\bullet$ 3
	- Proprietary and Confidential

 $\bullet$  $\bullet$ © 1998-2022 TrueCommerce, Inc. All rights reserved.

 $\bullet$ 

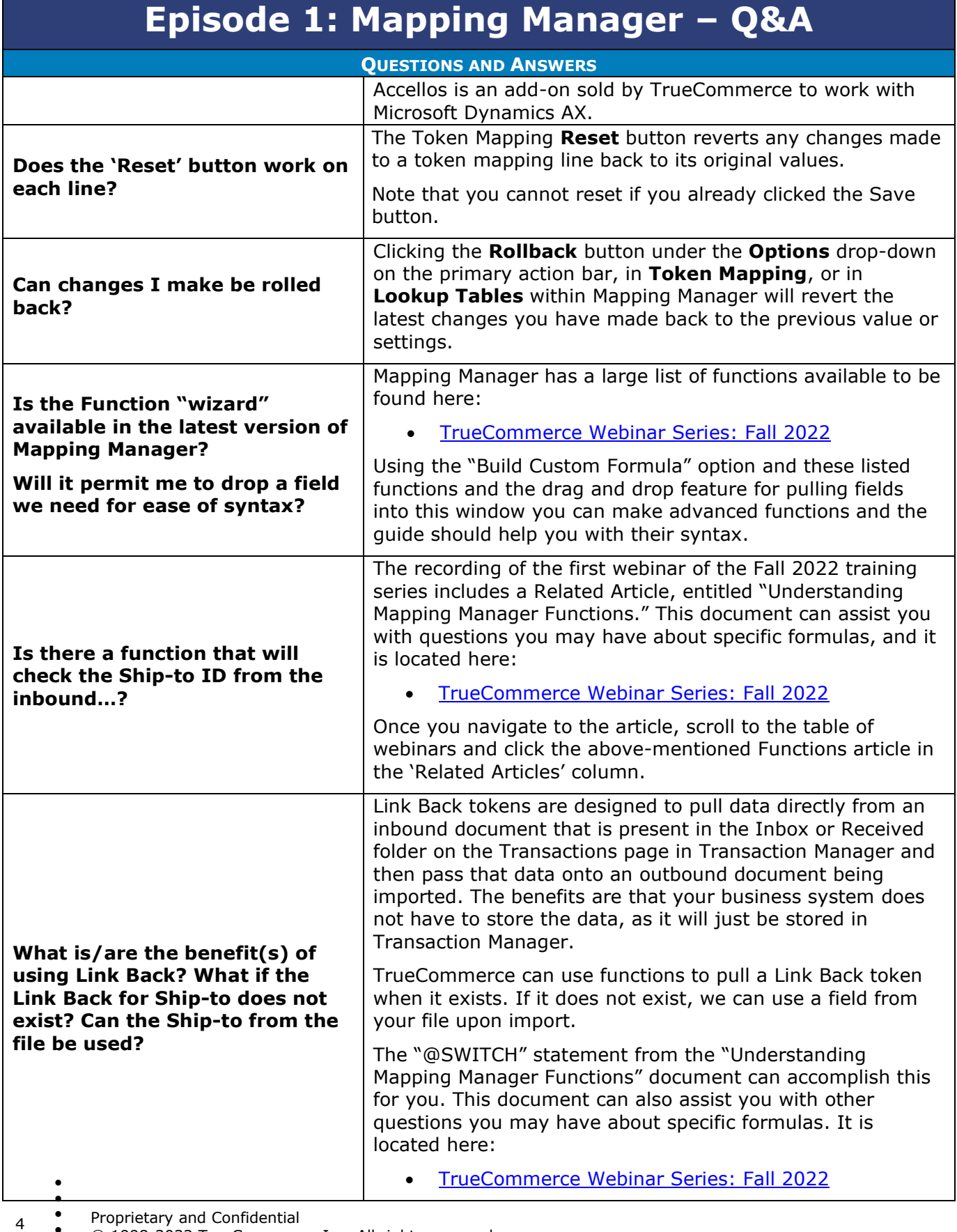

Proprietary and Confidential

 $\bullet$  $\bullet$ © 1998-2022 TrueCommerce, Inc. All rights reserved.

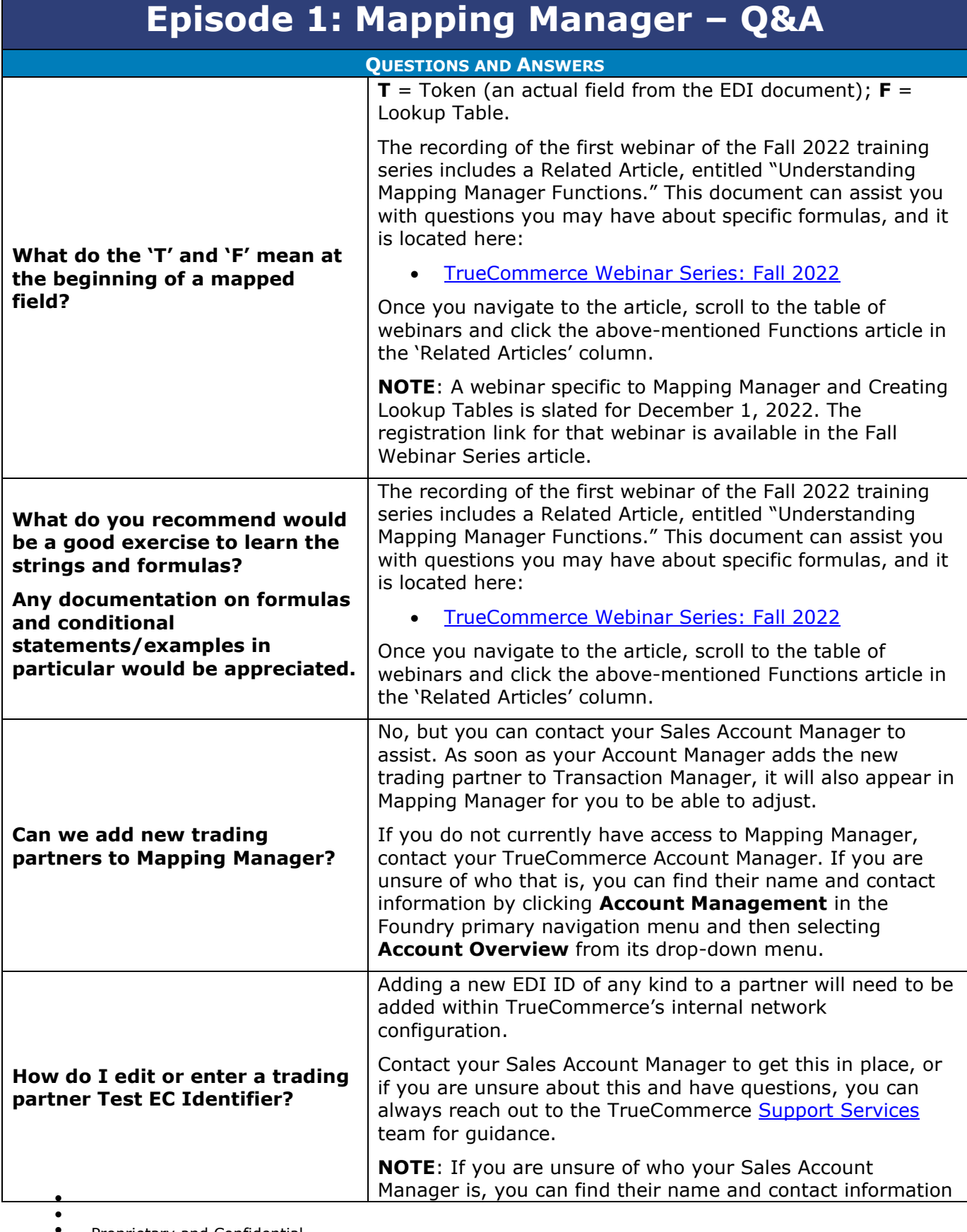

 $\bullet$ Proprietary and Confidential

 $\bullet$  $\bullet$ © 1998-2022 TrueCommerce, Inc. All rights reserved.

5

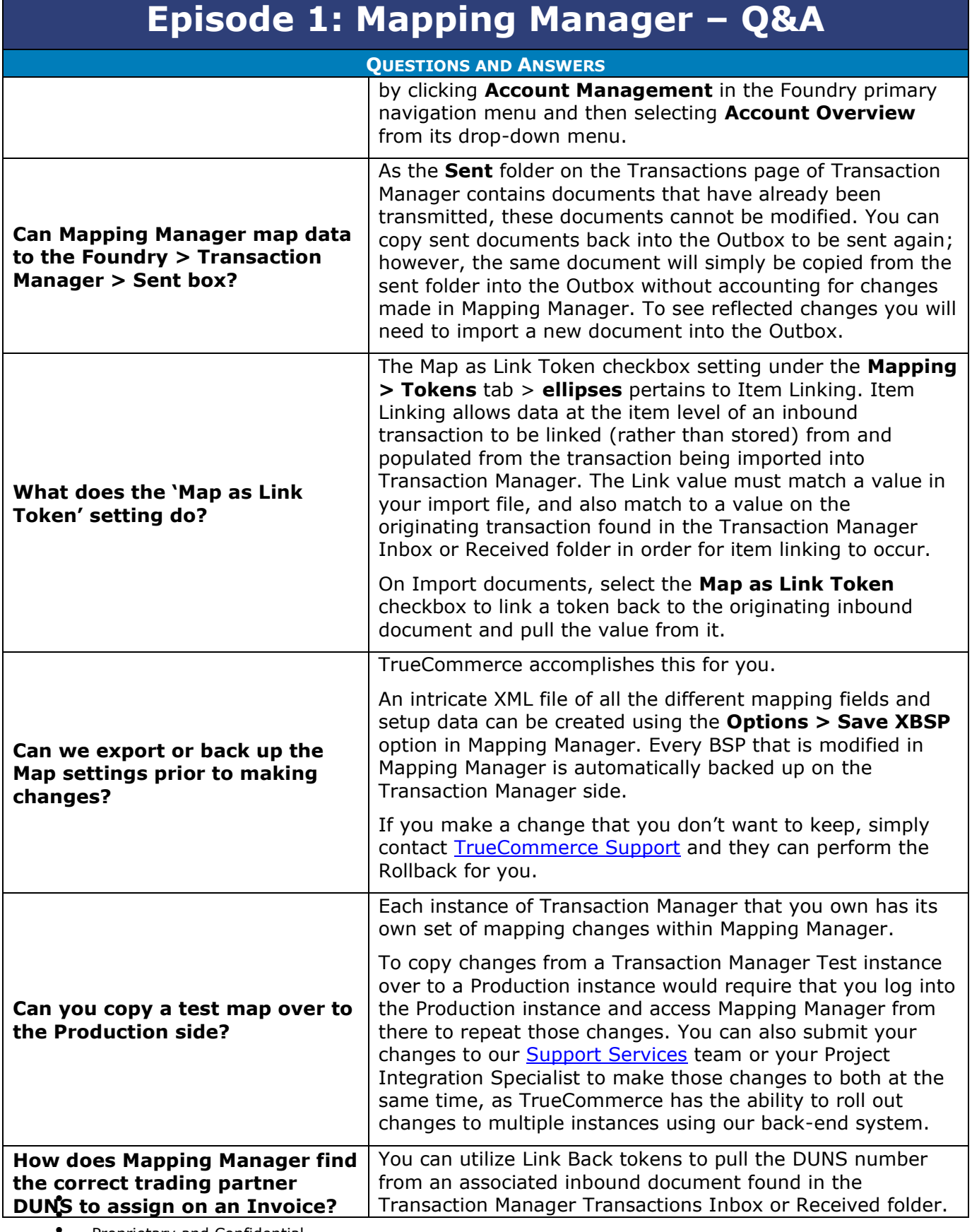

 $\bullet$ 6 Proprietary and Confidential

 $\bullet$  $\bullet$ © 1998-2022 TrueCommerce, Inc. All rights reserved.

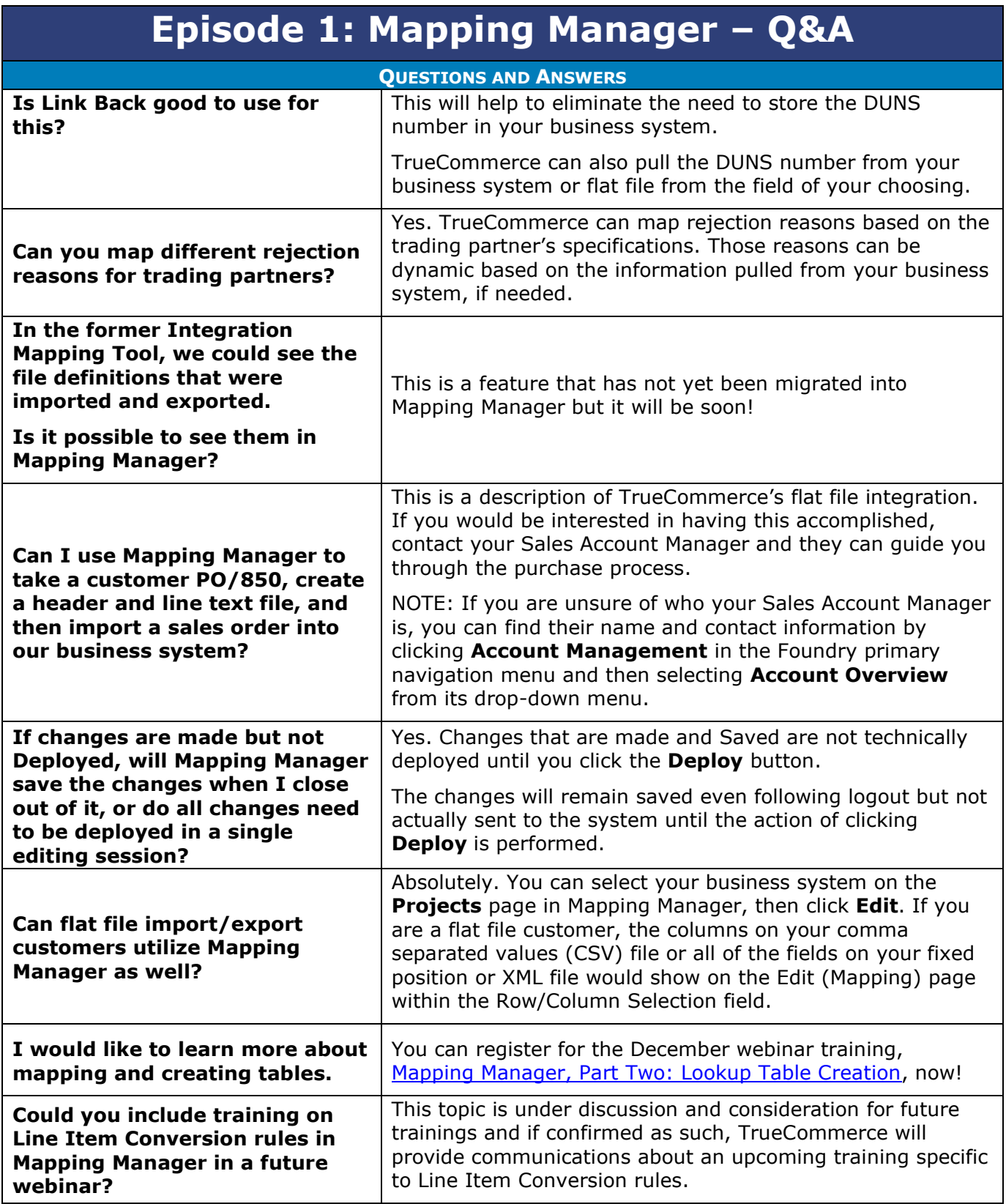

7

 $\bullet$  $\bullet$ Proprietary and Confidential

 $\bullet$  $\bullet$ © 1998-2022 TrueCommerce, Inc. All rights reserved.

#### **Episode 1: Mapping Manager – Q&A**

| <b>QUESTIONS AND ANSWERS</b>                                                                   |                                                                                                    |
|------------------------------------------------------------------------------------------------|----------------------------------------------------------------------------------------------------|
| <b>MISCELLANOUS questions asked during training (NOT specific to Mapping Manager)</b>          |                                                                                                    |
| Will a trading partner know if a<br><b>Purchase Order does not arrive</b><br>in their Foundry? | Yes. TrueCommerce sends a Functional Acknowledgement<br>(997) back to the sender each time a transaction is received<br>successfully. The 997 is the 'receipt' that goes out to the<br>trading partner. You can see when and what time your<br>Purchase Orders were acknowledged by looking in the 'Date<br>Ack' column in both the Transaction Manager Inbox and<br><b>Received folders.</b> |
|                                                                                                | Customers can also see when THEIR outbound documents<br>are received by the trading partner. In the Sent folder,<br>there is also a 'Date Ack' column which provides them with<br>exactly when their trading partner received their document.                                                                                                    |
| How or why do POs duplicate on<br>EDI?                                                         | The following article provides insight into how and why<br>duplication occurs. There is a wealth of information located<br>at https://help.truecommerce.com:                                                                                                    |
|                                                                                                | <b>Transaction Manager: Same Transaction Exported</b><br><b>Multiple Times</b>                                                                                                    |
| Is there a monthly or annual fee<br>to be on EDI and Advanced Ship<br><b>Notices (ASNs)?</b>   | You can request this kind of information from your Account<br>Manager. If you are unsure of who that is, you can find their<br>contact information by clicking Account Management in<br>your TrueCommerce Foundry primary navigation menu (left<br>panel) and then selecting Account Overview from its drop-<br>down menu.                                                                    |
|                                                                                                | There are several resources about Advanced Ship Notices<br>(ASNs), including an entire training series on ASNs available<br>via https://truecommerceuniversity.com.                                                                                                    |
| How do I get my trading<br>partners on ASNs?<br>Do they have to sign up?                       | With respect to trading partners, the following article (link)<br>may be of assistance. Note that this article contains several<br>links to other helpful resources about ASNs, including more<br>about ASNs and trading partners:                                                                                                    |
|                                                                                                | Transaction Manager: What is an 856 ASN and How<br>Do I Create It?                                                                                                    |
| We are interested in<br>participating in any tutorials or                                      | Excellent! Our Fall Webinar Series article includes links to<br>register for several upcoming trainings.                                                                                                    |
| trainings on setting up our<br>trading partners.                                               | TrueCommerce Webinar Series: Fall 2022                                                                                                    |
| Please include Scheduler in an<br>upcoming webinar.                                            | Thank you for the suggestion! Following the Fall Webinar<br>Series, we will curate and coordinate a Winter series that<br>may include a training session on Scheduler. You can keep<br>on the lookout for any upcoming (or past/recorded<br>webinars) by searching the Help Articles under the<br>question mark icon in the top right of the screen when you<br>are logged into Foundry.      |

 $\bullet$  $\bullet$ Proprietary and Confidential

 $\bullet$ 

 $\bullet$  $\bullet$ © 1998-2022 TrueCommerce, Inc. All rights reserved.

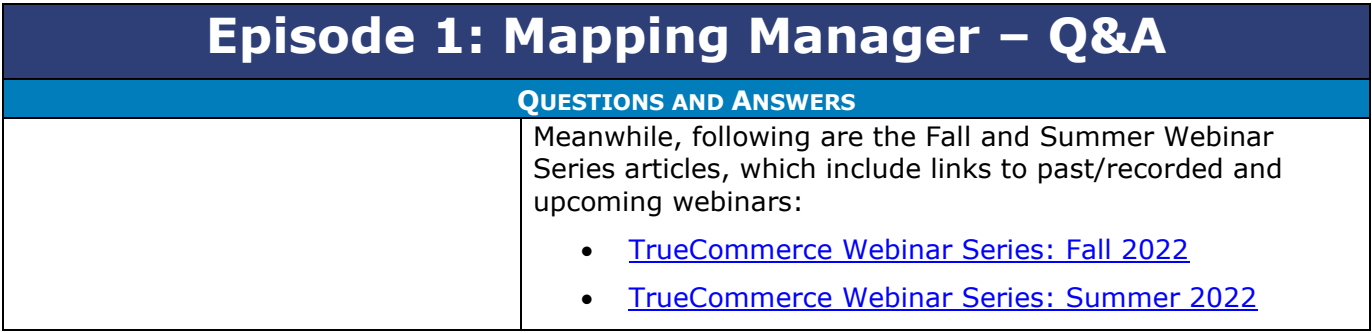

 $\bullet$ 

 $\bullet$  $\bullet$ Proprietary and Confidential

 $\bullet$  $\bullet$ © 1998-2022 TrueCommerce, Inc. All rights reserved.

9